# Processes & IPC Applied

Lecture 25 Class 27 of 28 | April 25th 2023 | COMP 211-002 | Joshua Bakita

## **Front Matter**

## Welcome!

### Today:

- ➔ Processes & IPC, Resumed
- **→** Exam Review Information

### Logistics:

- $\rightarrow$  For regrade rqs., prefer Gradescope or Pizza
- $\rightarrow$  Research opportunity if you get an A/A-

## Fun fact…

## *Sherly is currently the #1 leader on the Assignment 5 hacked save leaderboard.*

# Inter-Process Communication (IPC) and Process

Very relevant to Assignment 5!

Building off the code from last time: [https://cs.unc.edu/~jbakita/teach/comp211-s23/l24/class\\_demo.c](https://cs.unc.edu/~jbakita/teach/comp211-s23/l24/class_demo.c)

Last time…

We:

- Used fork() to duplicate our process
- Used execv() to replace the new (child) process with an instance of modify

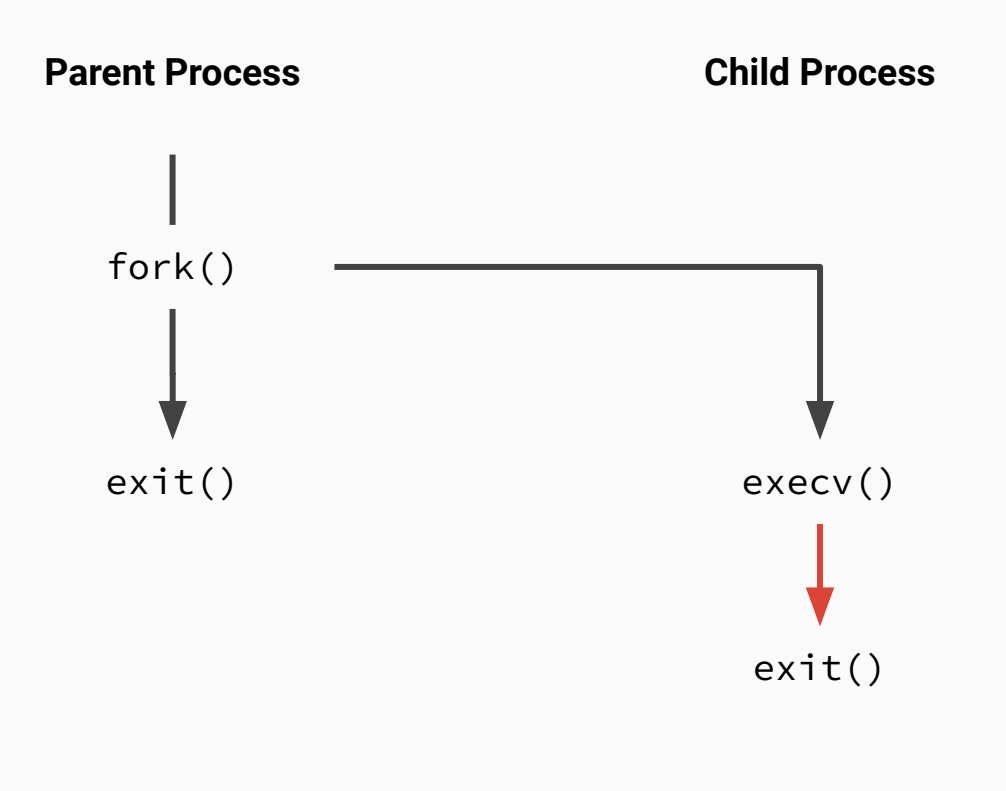

## Which exec function to use? **IPC & Processes**

Which one to use?

```
execv(char * pathname, char * argv[])
```
See man execve for details. execv() simply automatically passes the environment:

*"All other exec() functions (which do not include 'e' in the suffix) take the environment for the new process image from the external variable environ in the calling process."* (man execv)

## What arguments does exec take?

 $execv(char * pathname, char * argv[])$ 

pathname

argv

*"All exec() functions (which do not include 'p' in the suffix) take as their first argument a (relative or absolute) pathname that identifies the program to be executed."* (man execv)

*"The char \*const argv[] argument is an array of pointers to null-terminated strings that represent the argument list available to the new program. The first argument, by convention, should point to the filename associated with the file being executed. The array of pointers must be terminated by a null pointer."* (man execv)

## Waiting for children

We can wait for the child process to complete using wait()

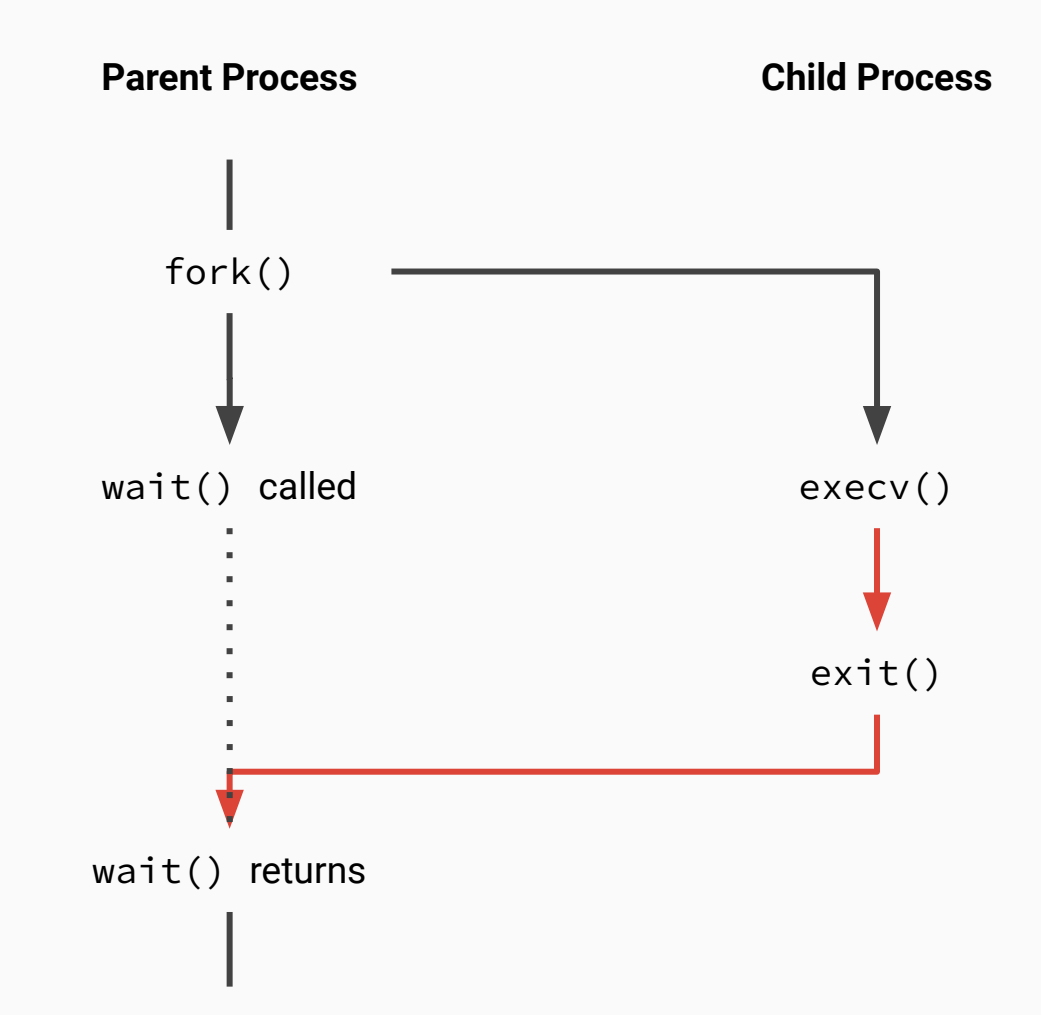

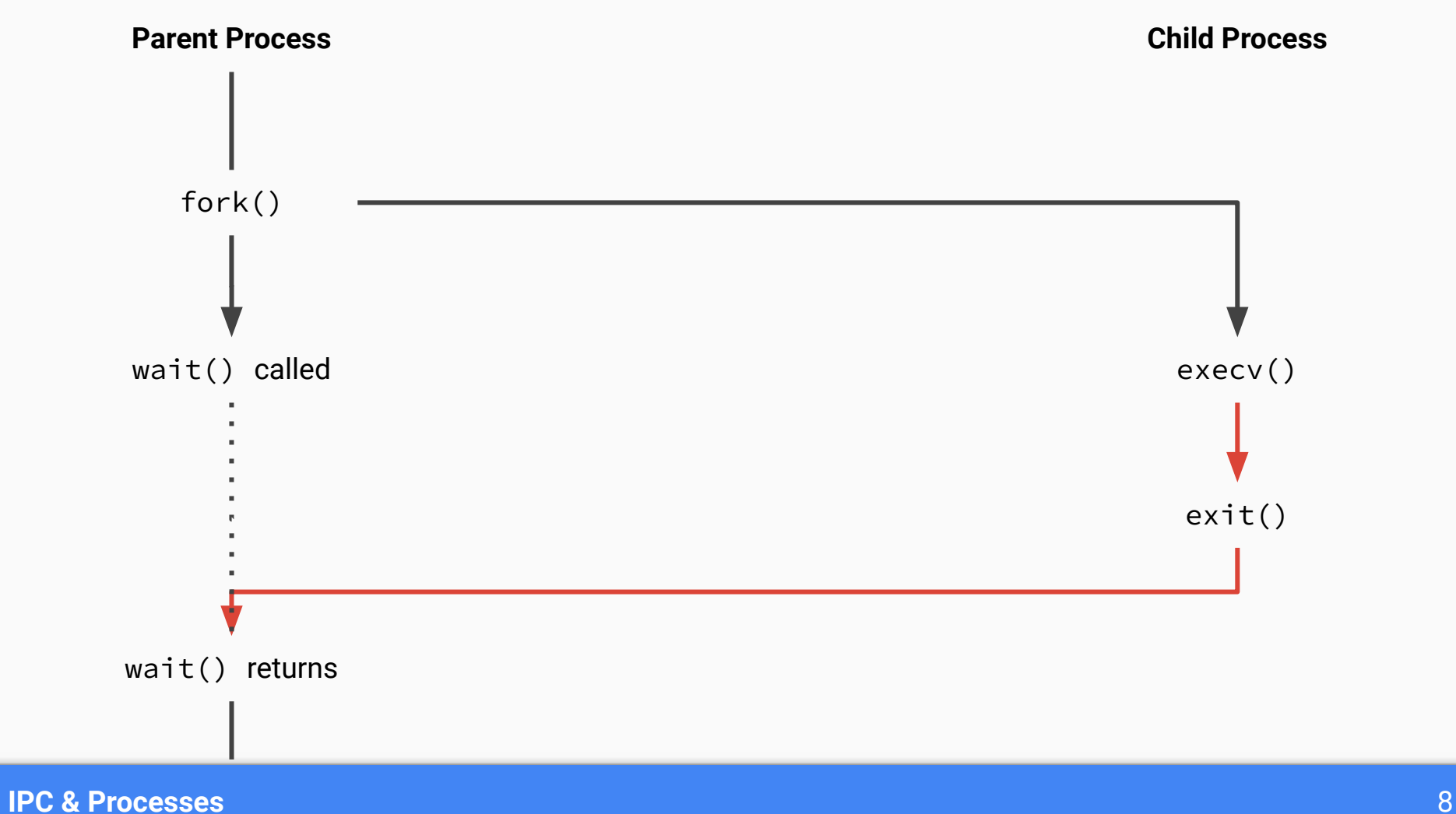

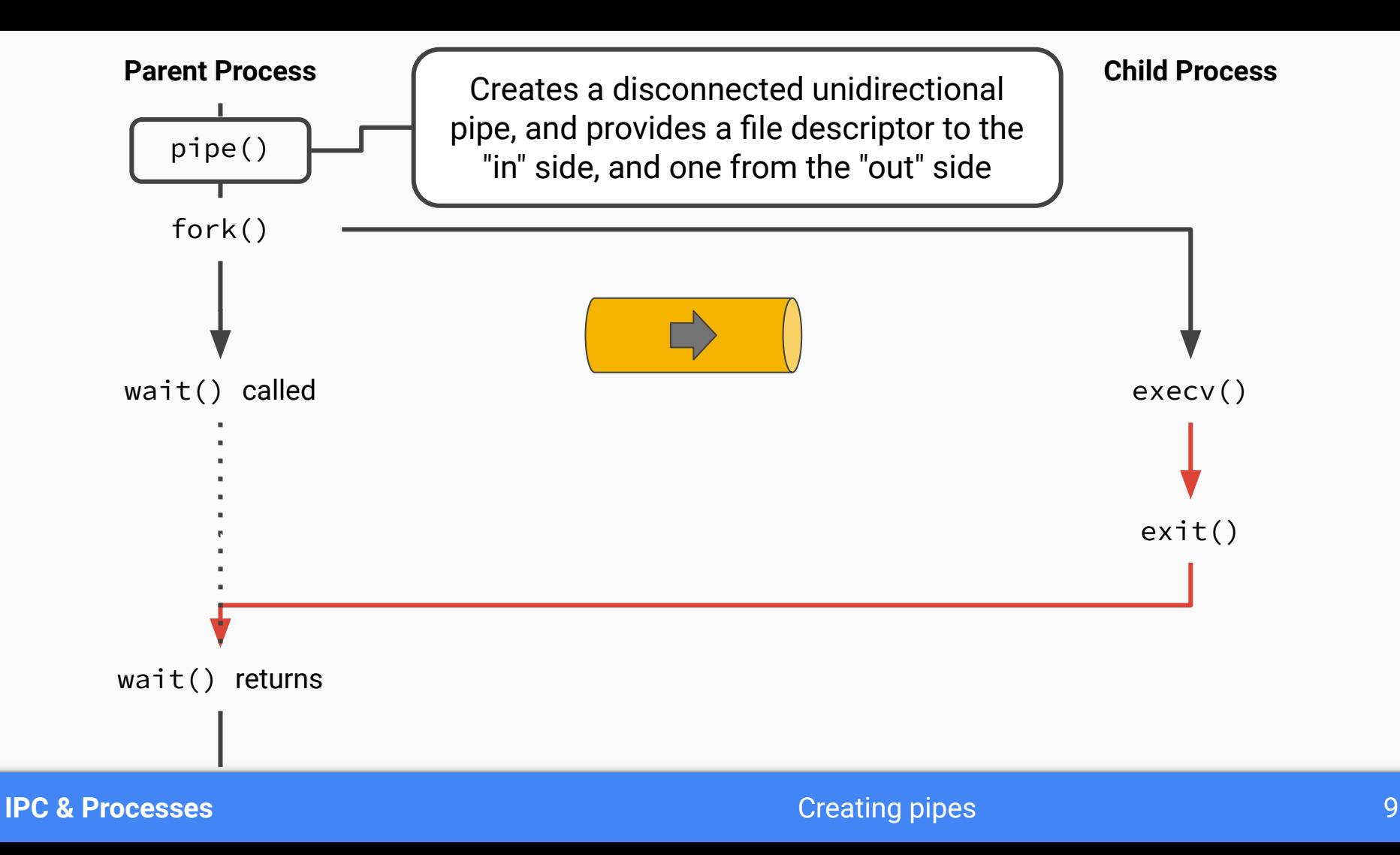

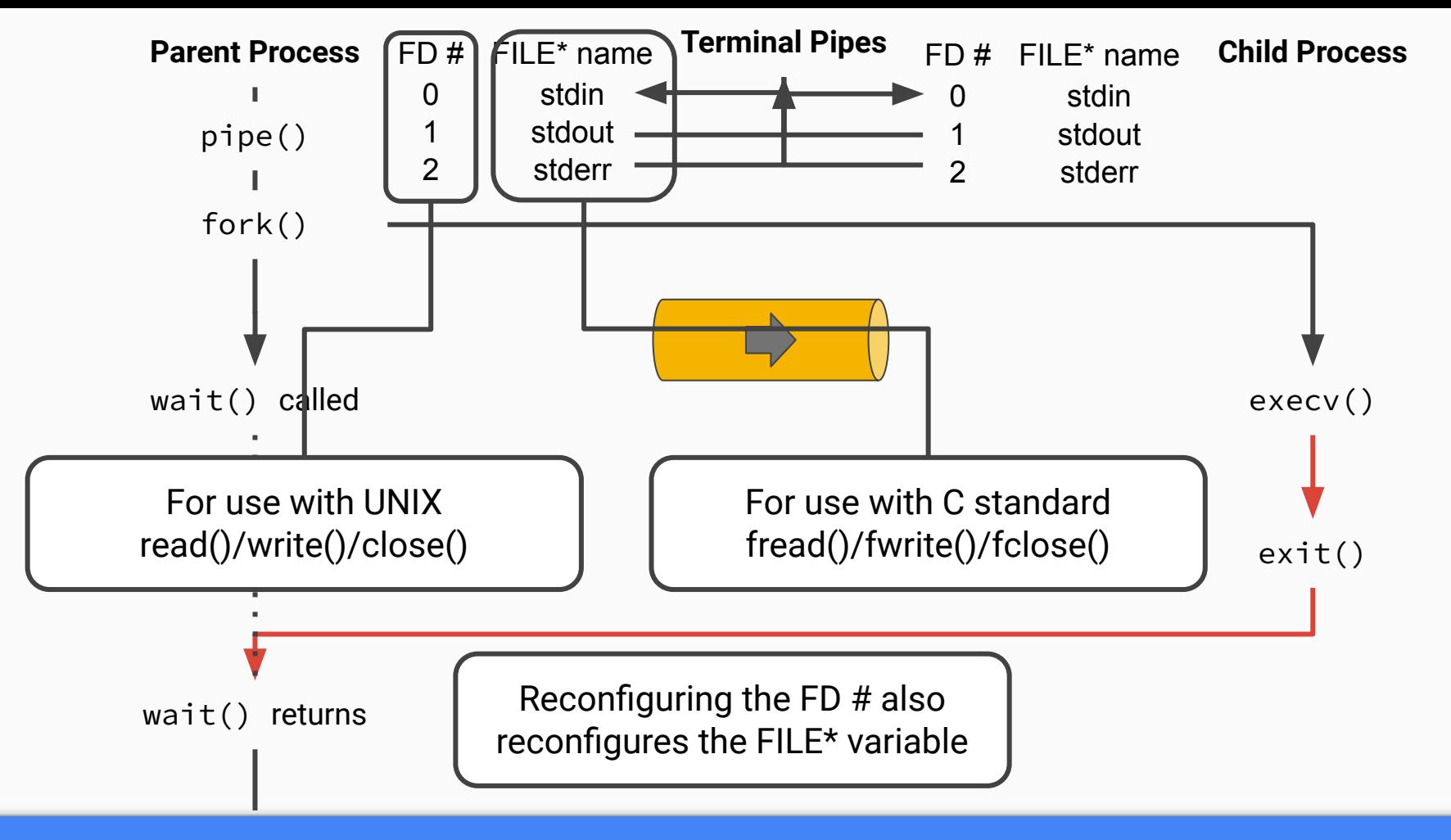

### **IPC & Processes Configuration of standard in/out 10**

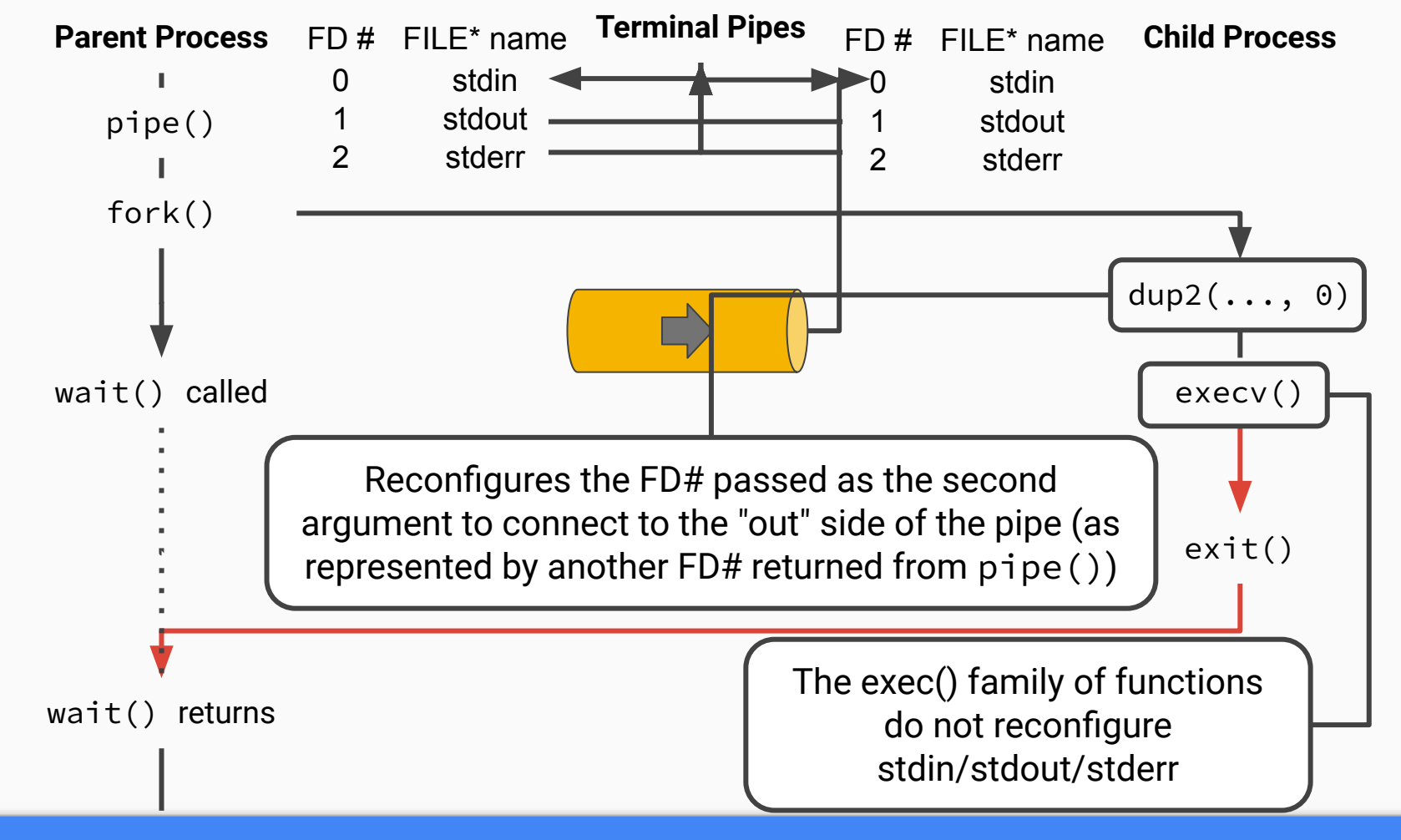

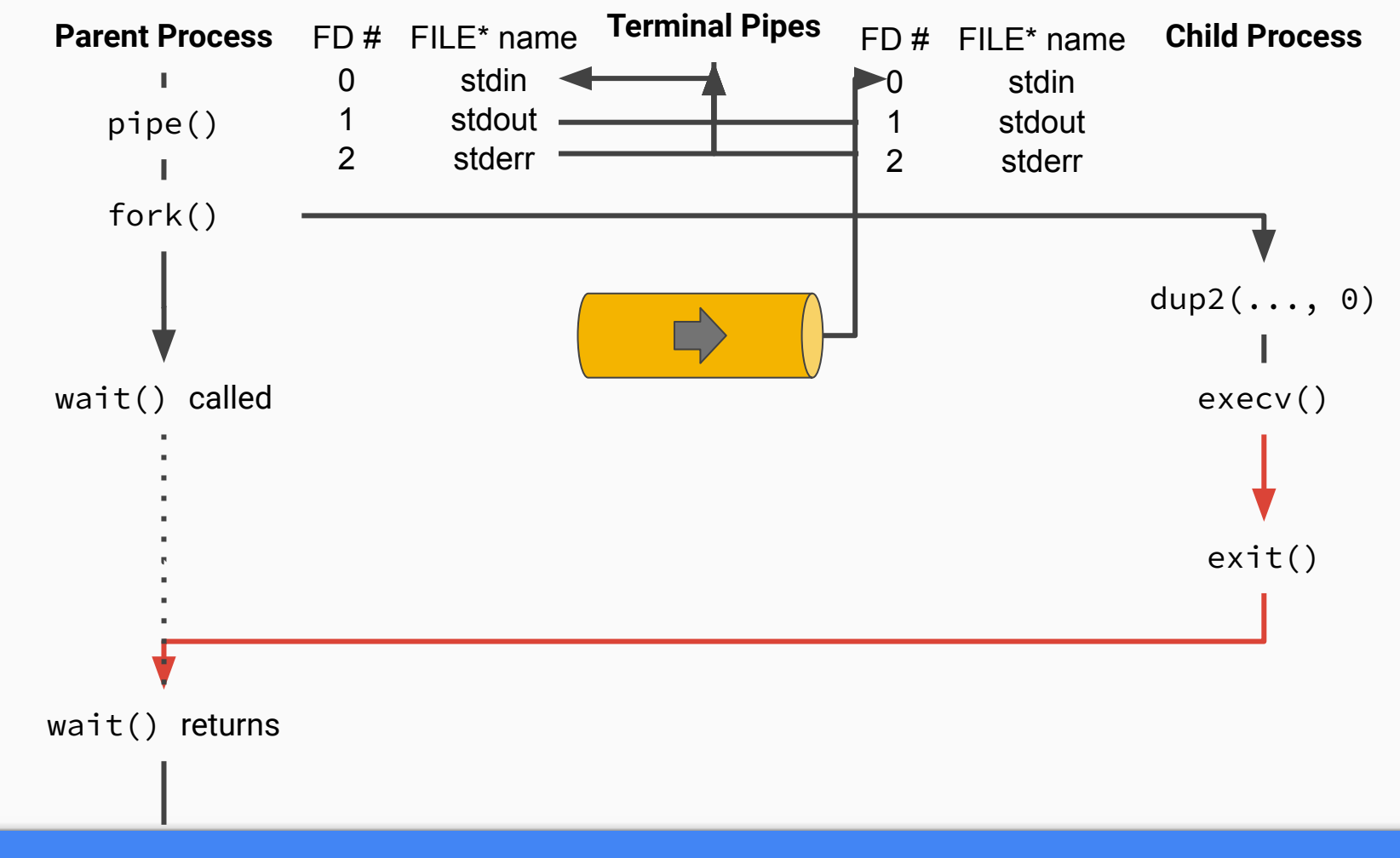

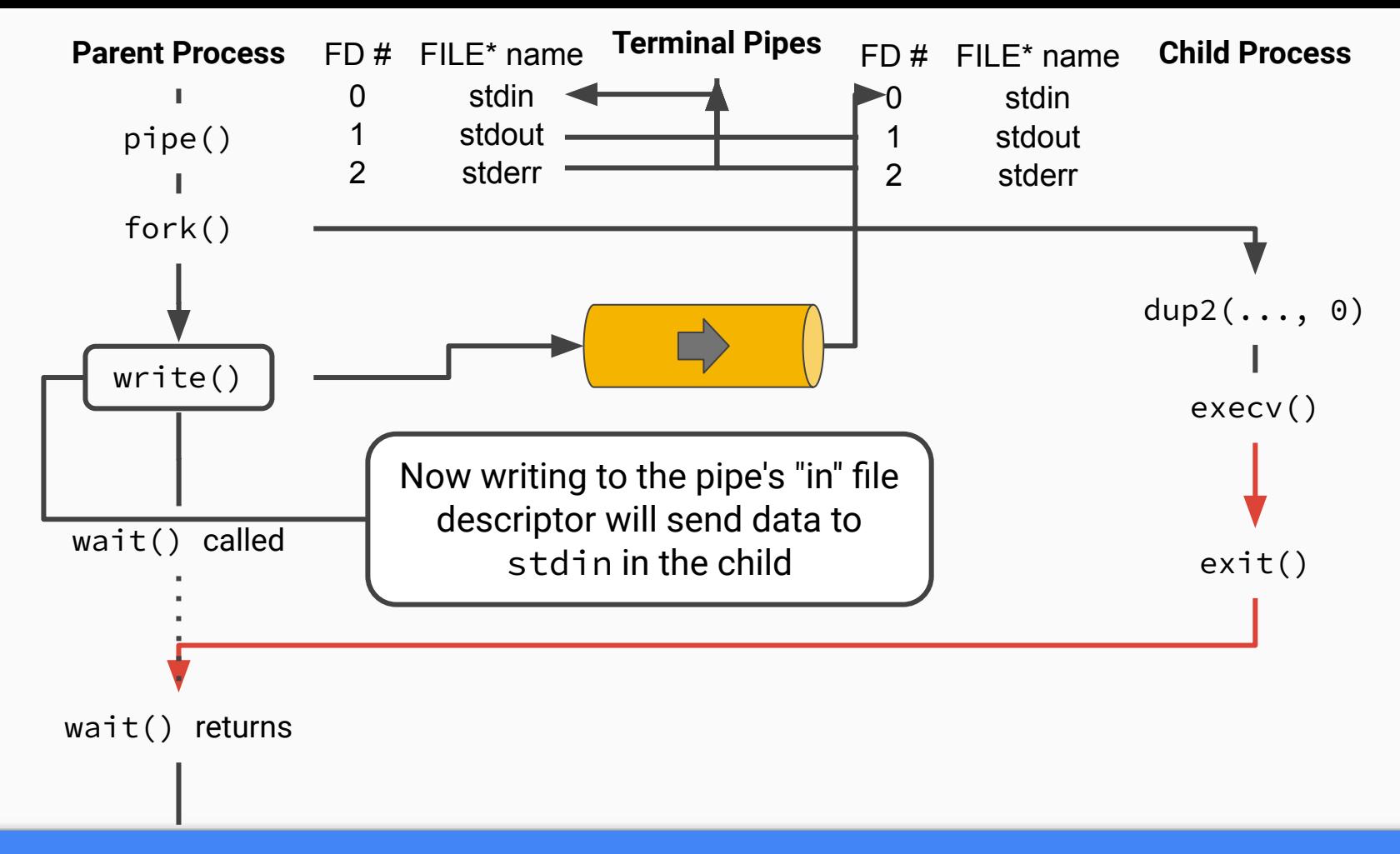

### **IPC & Processes Controlling standard in 13**

# Demo resumed

## Final matters **IPC & Processes**

popen() can do the fork(), exec(), and configure one pipe automatically.

- ➔ But, to control both stdin *and* stdout in the child, do the steps manually
- $\rightarrow$  Final will expect knowledge of fork(), exec(), and pipes

One may find strtok() useful for argument tokenization (breaking the string into individual pieces to send in argv). See the manpage.

# Studying for the Final

## Logistics & Suggestions **Studying for the Final**

Final review session 1:30 PM to 4:00 PM on Saturday, April 29th.

- $\rightarrow$  Check start and end of assigned chapters, and go from there
	- Don't miss readings assigned as part of assignments
- $\rightarrow$  Review your assignment implementations, and try improving them by applying our style and performance feedback

## Questions?

Contact: Email: [hacker@unc.edu](mailto:hacker@unc.edu) Twitter: [@JJBakita](https://twitter.com/jjbakita) Web: https://cs.unc.edu/~jbakita

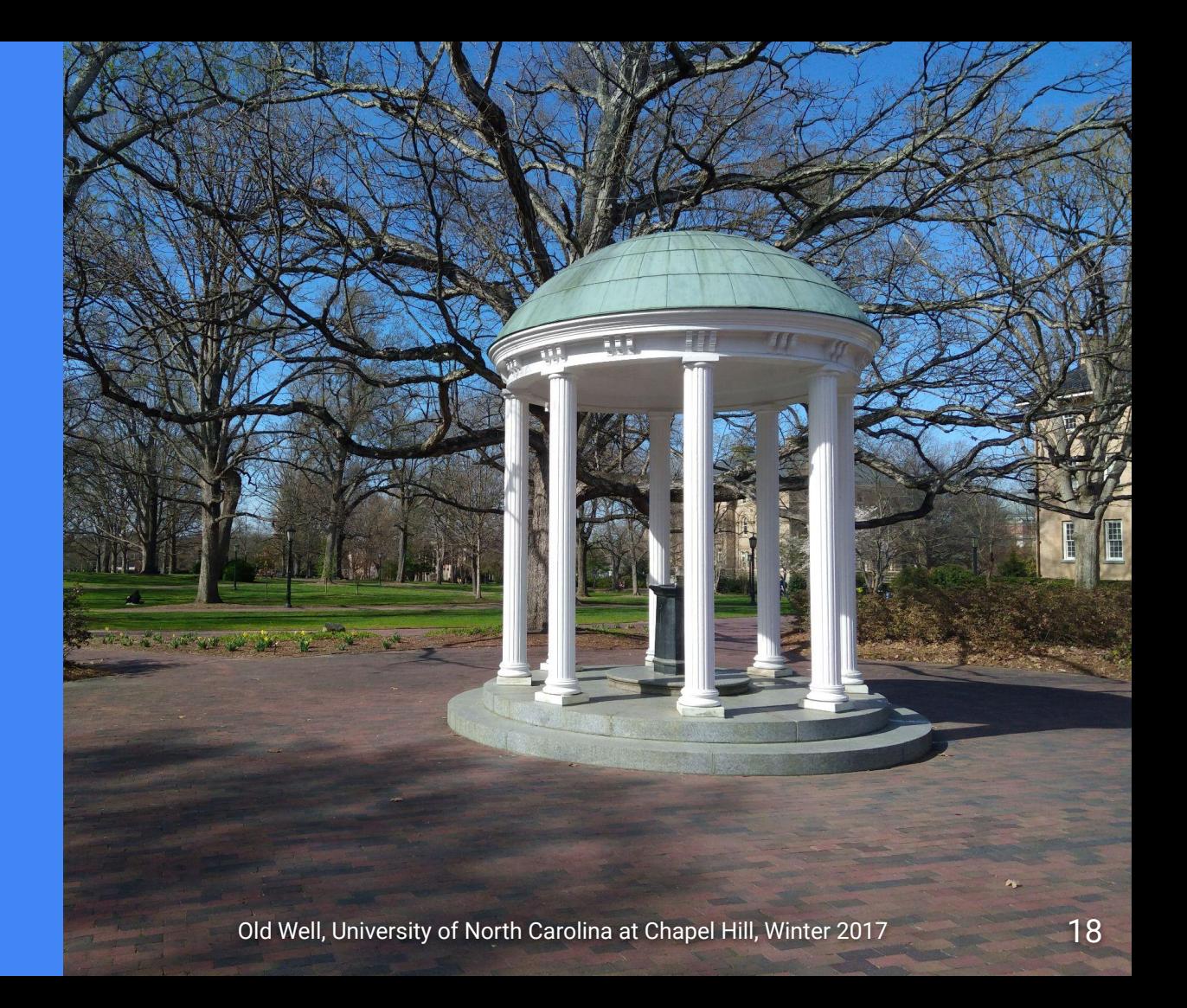